**AutoCAD Crack Product Key Free Download [Latest 2022]**

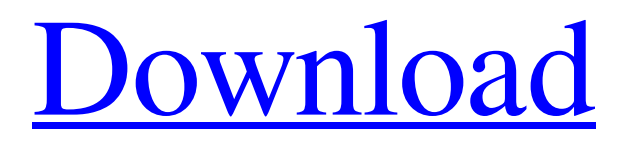

AutoCAD Full Crack LT AutoCAD Cracked Version LT is an entry-level version of AutoCAD For Windows 10 Crack developed by Autodesk specifically for the Linux operating system and is used by architectural and interior design professionals as well as home hobbyists, students, and engineers. This software program has the same features as AutoCAD but with a smaller learning curve. Why do I need a CAD/CAM program? CAD/CAM programs are designed to create and edit architectural or engineering plans, technical schematics, bills of materials, and mechanical designs. Engineers and other technical experts need to use CAD to create architectural and engineering drawings and design drawings. These drawings are used to create blueprints, so drawings can be sent to a factory or tooling manufacturer. CAD software is also used to design mechanical parts, aircraft components, and tools. CAD programs use a pointand-click method to create drawings. You type in your drawing and click on where you want it to appear on your screen. A drawing may contain hundreds or thousands of points that define the shape of the objects in the drawing. A mouse may be used to add, subtract, or rotate points. Your drawing may include drawing surfaces (2D), arcs and circles (2D), polylines (2D), and polygons (3D). Drafting a 2D

Drawing A drawing consists of lines, arcs, and circles. Lines are used to connect together points (called nodes) that define objects. Points can be connected to each other to make an arc. Arc and circle tools are used to draw these lines. Before drawing the line, you must enter the length of the line in points. You enter the length by typing in the number of points into the field that is labeled as "Length in points." When you enter a point, the cursor changes to an arrow (see the image below) and a number representing the distance from the last point. When you click on a location, the software places the cursor at the point. While drawing lines, you must first enter the length of the line in points. Once the line is finished, the cursor turns into an arrow and the drawing stops. When you create a circle (arc), the cursor changes to a circle in the shape of a pie chart (see the image below). You must enter the radius of the circle. When you click on a location, the

## **AutoCAD**

Command Extensions In addition to support for 3D command extensions, AutoCAD Activation Code also supports a number of command extensions for other uses. Some of these are listed below. CADBAS (Command/Execute Base) - This base is the executable code for most of the commands. When the user executes a command, this code is executed to perform the requested

action. Stacker - Stacker is a command extension for managing and manipulating stacks of 2D objects. It allows the user to create a vertical stack of objects or a horizontal stack of objects, optionally specify the final stacking position and the minimum distance between each stack, and optionally limit the stack height and width. Layer - Layer is a command extension that allows the user to open an existing block of layers, create new layers, or open a drawing from a layer palette. Cursor - Cursor is a command extension that allows the user to track the cursor in a drawing. For example, a straight line is easily drawn by moving the cursor to the first position and then clicking a mouse button. The same action can also be performed by clicking directly on the line or drawing. With the cursor extension, the cursor can be moved through a block of objects or curves. The cursor is a special kind of shape; it has a x- and y-offset relative to the objects it is moving through, but it can also snap to objects. Tabbed Gutter - Gutter is a command extension for placing a tab into the gutter on the left side of a drawing. It allows the user to quickly and easily arrange blocks in drawings, and edit the gutter when necessary. Graphical Elements - Graphical Elements is a command extension that provides elements for creating graphics in drawings. These elements include icon, bar, title, label, button, and title block. Some of these can also be used from other applications through the Autodesk Exchange app. JavaScript API In June 2013 Autodesk

announced its intention to release an API for third-party developers. In August 2013, Autodesk unveiled the AutoCAD JavaScript API, an open specification for accessing AutoCAD and its features through programming. AutoCAD also announced the release of an open-source toolset, the AutoLISP/VBA Interop Toolkit, to support the API. Features AutoCAD is a multipurpose CAD program that is supported by the following features: 2D drafting ( a1d647c40b

To use the keygen first download it from this link: download link Once downloaded, extract the zip file you have just downloaded. Steps to install Autodesk Autocad Keygen Run the autocad.exe file you have just downloaded. Follow the on screen steps. Hint: We use cookies to improve the functionality and user-friendliness of this website. By continuing to use this website, you are giving consent to our use of cookies. Something went wrong. If you close this window, we will assume you have accepted the terms of our Privacy Policy. For more details about what cookies are, how we use them, and how to manage them, click here. Kronos Block Storage The Kronos block storage product is available in two variants: Kronos Block Storage (KBS) and Kronos Block Storage for Automated Data Analytics (KBSA). Both are disk-based storage systems designed to provide shortterm, low-cost and simple-to-use storage. Kronos Block Storage for Automated Data Analytics combines a highly scalable array with advanced analytics capabilities. The KBSA product is a highly scalable and efficient system designed for maximum performance when analyzing large volumes of data. Kronos Block Storage: The Kronos Block Storage product is a disk-based storage system that delivers a reliable, simple and cost-effective solution for storing large

amounts of data. The product allows users to add additional hard drives for greater capacity at a fraction of the cost of disk drives. Kronos Block Storage: The KBSA product is a disk-based storage system designed to provide short-term, low-cost and simple-to-use storage for large amounts of data.Q: How to create a new MySQL Database on CodeIgniter? When I click on the Create database button (See image) nothing happens. I have tried everything in the documentation and I have been looking at numerous other stack overflow questions. I have tried running the code on the command line as well but that didn't seem to do anything. I am running the following command on the command line: \$ mysqldump -u username -p databasename A: mysqldump is just for dumping databases, not creating them. For creating a new database, you should use the PHP mysqli extension (for the database layer

**What's New In AutoCAD?**

You can use AutoCAD Markup to insert comments, technical drawings, photos, and other documents directly into your drawings. AutoCAD users can export comments to PDF, then import and apply these comments to the PDF. (video: 1:26 min.) You can import a PDF of your drawing or a compatible CAD file directly into AutoCAD, directly from a web browser, or directly from a word processor. With a

compatible CAD file, you can automatically import complete 3D models. (video: 1:30 min.) Rely on annotation tools for easy and automatic marker and text highlighting. If you want to do more with annotations than the out-of-the-box features support, you can import third-party annotation tools for annotations in your drawings. (video: 1:42 min.) Mesh simplification: Reduce the complexity and volume of a 3D model, improving performance when you work with large models or when you import large models into AutoCAD. (video: 1:44 min.) Prevent a number of mesh artifacts when you create surfaces from 3D solids, and connect or split surfaces that have complex connectivity or faces with mirrorimage edges. (video: 1:59 min.) Viewing and Printing: A new smooth 3D curve feature enables you to edit a 3D curve from a 3D surface. Curve editing lets you edit and move an object that looks like a 2D curve, without actually creating a 2D shape. You can then create new objects from the 3D curves. (video: 1:15 min.) Work with surface collections in 3D. The new 3D object browser enables you to organize objects into 3D collections, which you can share with colleagues and others. (video: 2:03 min.) Export 3D models to PDF or other file formats. You can also export 3D models to the Web and then work with the model as if it were a 2D drawing. (video: 1:39 min.) You can send 2D or 3D drawings to PDF printers and place an image of a document onto the surface of a 3D model. (video: 1:40 min.) Rapidly create a 2D legend with

smart features. The new 2D legend feature saves you time when you make 2D annotations and text. (video: 1:35 min.) **System Requirements:**

Minimum: OS: Windows 7 / Windows Vista / Windows XP (32 or 64 bit) Windows 7 / Windows Vista / Windows XP (32 or 64 bit) Processor: 2.0 GHz dual-core or higher 2.0 GHz dual-core or higher Memory: 2 GB RAM 2 GB RAM Graphics: Compatible with DirectX 11 Compatible with DirectX 11 DirectX: Version 11 Version 11 Network: Broadband internet connection Broadband internet connection Hard Drive: 3 GB available space 3 GB available space Additional: Keyboard

Related links: